#### Лабораторная работа № 1

#### **OpenOffice**

#### Задание№1 OpenOffice Writer

# 1)Набрать следующий текст:

Цель: проверить навыки, полученные в процессе изучения материала и выполнения практических заданий по дисциплине ОКТ.

Ход выполнения:

Решить тесты. \*В каждом вопросе может быть только один правильный ответ.

Отдать тесты на проверку.

Выполнить практическое задание.

Показать результат.

#### 2)Отформатировать текст следующим образом:

Для всего текста задать шрифт: Times New Roman 14пт Цвет чёрный Выравнивание по левому краю

# 3)Для всего текста после строки «Ход выполнения» создать нумерованный список (любой), воспользовавшись кнопкой «Нумерованный список» на панели инструментов «Форматирование»:

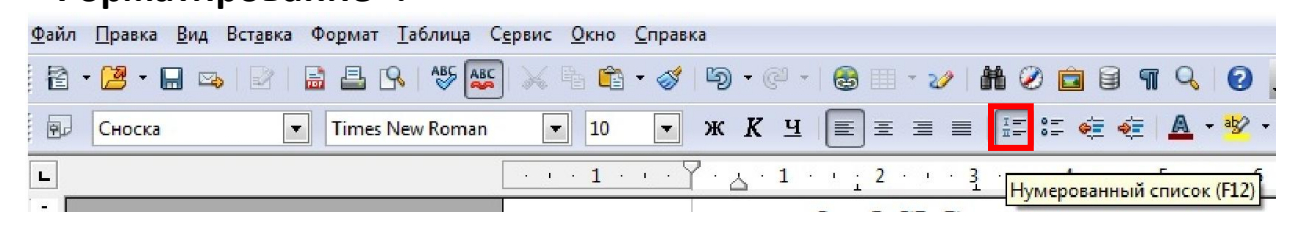

## 4)Текст после знака \* поместить в сноску (обычную или концевую)

Для того, чтобы создать сноску поставьте курсор в то место, где будет привязка сноски, выберите в меню Вставка – Сноска… В появившемся окне задайте необходимые настройки:

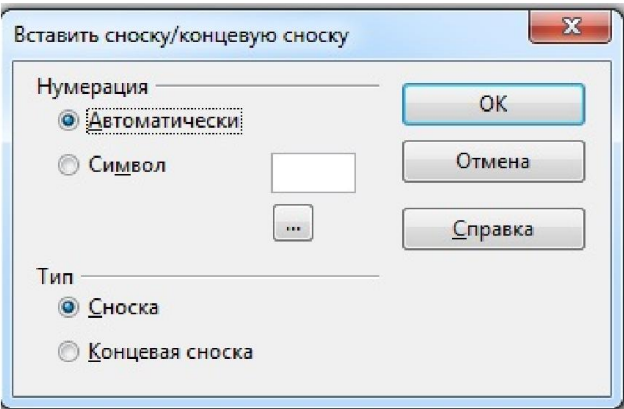

5)Слова «Цель» и «Ход выполнения» написать полужирным шрифтом

# 6)Приведённый ниже текст отформатировать, как многоуровневый список (любой)

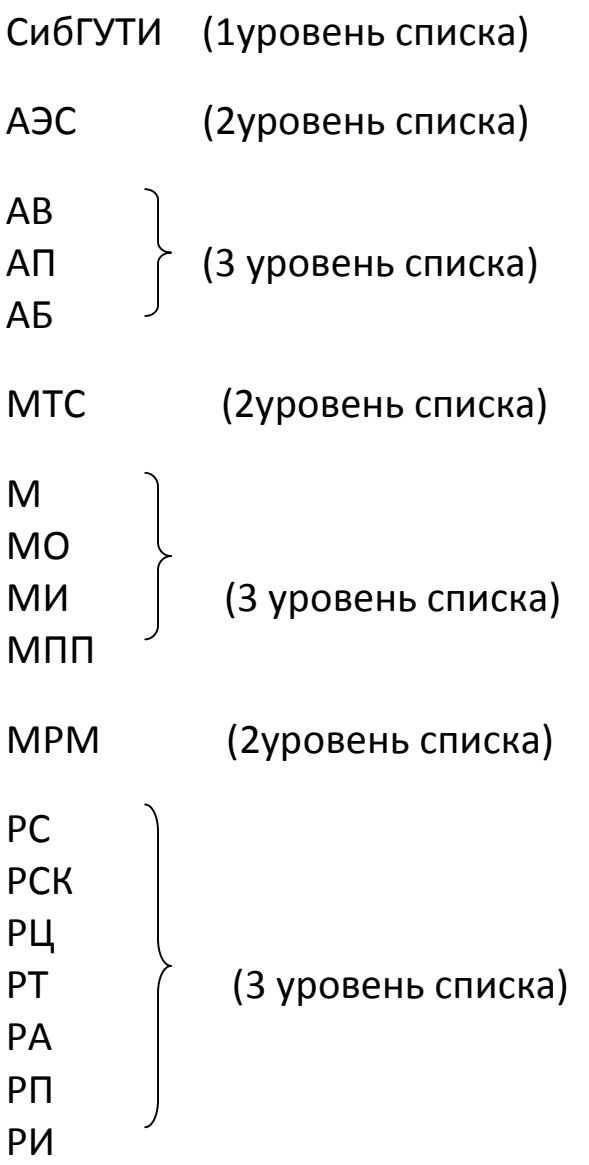

| Без имени 1 - OpenOffice Writer                            |                                                                                                    | $-1$ $  -$                                                                                                    |
|------------------------------------------------------------|----------------------------------------------------------------------------------------------------|----------------------------------------------------------------------------------------------------|
| Файл Провка Вид Вставка Формат Таблица Сервис Окно Справка |                                                                                                    |                                                                                                    |
| 日·四<br>Calibri sans-serif<br>Основной текст                | $\bullet \bullet \bullet$<br>$\cdot$ . External of the state of the state $\cdot$ of the state $\cdot$ of the state $\cdot$ of the state $\cdot$                                                                                                    |                                                                                                    |
| $\mathbf{L}$                                               | $[-\cdots 1\cdots 1] \times \cdots 1] \longleftrightarrow 2\cdots 2\cdots 2\cdots 3\cdots 4\cdots 5\cdots 6\cdots 2\cdots 7\cdots 1\cdots 2\cdots 10\cdots 11\cdots 12\cdots 2\cdots 2\cdots 2\cdots 13\cdots 10\cdots 10\cdots 10\cdots 11\cdots 10\cdots 11\cdots 11\cdots 11\cdots 11\cdots 11\cdots 11\cdots 11\cdots 11\cdots 11\cdots 11\cdots 11\cdots 11\cdots 1$ | Свойства                                                                                                    |
| Маркеры и нумерация<br>$x \times$                          |                                                                                                    | $\Box$<br>⊟ Текстовые                                                                                                    |
| <b>IF F - - - - - - 1</b> 0 0 10 0 11 12                   |                                                                                                    | $-16$<br>Calibri; sans-serif<br>$\left  \cdot \right $                                                                                                |
|                                                            |                                                                                                    | ж К ч -                                                                                                    |
|                                                            | 1. СибГУТИ                                                                                                    | 培成                                                                                                    |
|                                                            | 1.1. A <sub>3</sub> C                                                                                                    | $\circledcirc$<br>⊞ Абзац                                                                                                    |
|                                                            |                                                                                                    | 国王王田                                                                                                    |
| $\sim$                                                     | a) AB                                                                                                    | $\mathbb{H}^{\bullet} \times \mathbb{H}^{\bullet}$<br>$ \Box$                                                                                         |
| $\frac{1}{m}$                                              | $b)$ A $\Pi$                                                                                                    | Overyn:<br>Интервал:                                                                                                    |
|                                                            | $c)$ A $5$                                                                                                    | <b>SE 28</b><br>在空间                                                                                                    |
| ÷                                                          | 1.2. MTC                                                                                                    | ≑ "≣ 0,00 см<br>≜ 0,00 см<br>F.                                                                                                    |
| w.                                                         |                                                                                                    | $\div$ $\equiv$ $^{\circ}$ 0.00 cm<br>E<br>≡ 0,21 см                                                                                                  |
|                                                            | a) M                                                                                                    | $\Rightarrow$<br>₩ 0,00 см<br>$\equiv$ -                                                                                                    |
|                                                            | b)MO                                                                                                    | $\Box$<br><b>Е Страница</b>                                                                                                    |
|                                                            | с) МИ                                                                                                    |                                                                                                    |
|                                                            | d)MNN                                                                                                    |                                                                                                    |
|                                                            | 1.3. MPM                                                                                                    |                                                                                                    |
|                                                            | a) PC                                                                                                    |                                                                                                    |
| $\mathring{\phantom{a}}$                                   | b) PCK                                                                                                    |                                                                                                    |
| $\cdot$ 10 $\cdot$ $\cdot$                                 |                                                                                                    |                                                                                                    |
| $\sim$                                                     | c) PЦ                                                                                                    |                                                                                                    |
| $\frac{1}{2}$                                              | d)PT                                                                                                    |                                                                                                    |
| $\cdot$ 12 $\cdot$                                         | $e)$ PA                                                                                                    |                                                                                                    |
|                                                            | $f)$ P $\Pi$                                                                                                    |                                                                                                    |
| $\ddot{a}$                                                 | g) P <sub>M</sub>                                                                                                    |                                                                                                    |
|                                                            |                                                                                                    |                                                                                                    |
| ž,                                                         |                                                                                                    |                                                                                                    |
|                                                            |                                                                                                    |                                                                                                    |
| Страница 1/1                                               | BCT CTAHE -<br>Русский<br>Обычный<br>Уровень 1                                                                                                    | $\begin{array}{c} \mid \square \boxtimes \square \mid \Theta \longmapsto \quad \bullet \qquad \qquad \bullet \qquad \qquad \end{array}$<br>$- 0 140%$ |

Рисунок – Пример многоуровневого списка

## Чтобы создать многоуровневый список:

- 1. Установите курсор в то место, где должен начаться список.
- 2. Создайте первую строку списка .
- 3. Нажмите клавишу Enter и наберите вторую строку списка.

4. Для понижения уровня нужной строки списка щелкните по кнопке Понизить на один уровень на автоматически открывшейся панели Маркеры и нумерация:

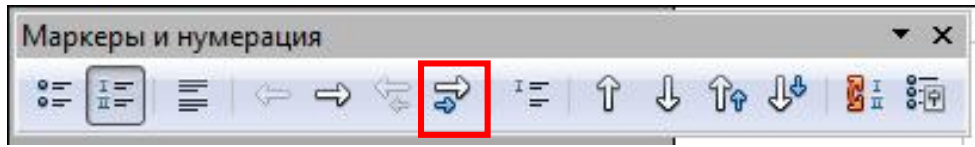

5. Для повышения уровня нужной строки списка щелкните по кнопке Повысить на один уровень на автоматически открывшейся панели Маркеры и нумерация.

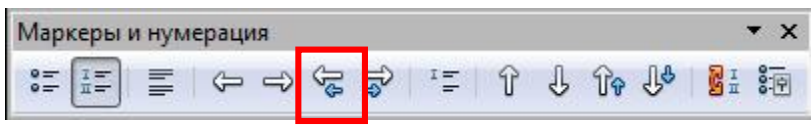

-Для изменения уровня строки в многоуровневом списке можно также использовать клавишу Tab (понижать уровень) и Shift+Tab (повышать уровень).

6.Чтобы изменить тип нумерации или структуру нажмите соответствующую кнопку на панели «Маркеры и нумерация»:

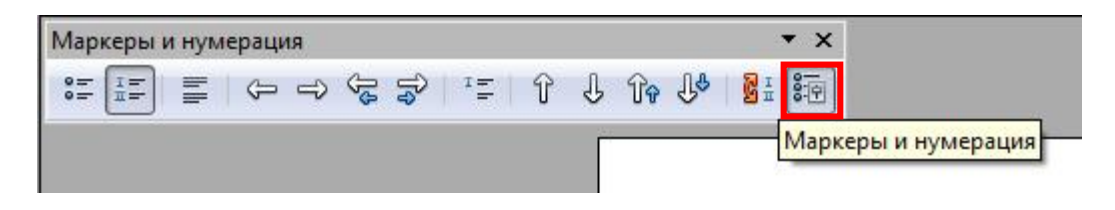

В появившемся окне выберите нужную вкладку:

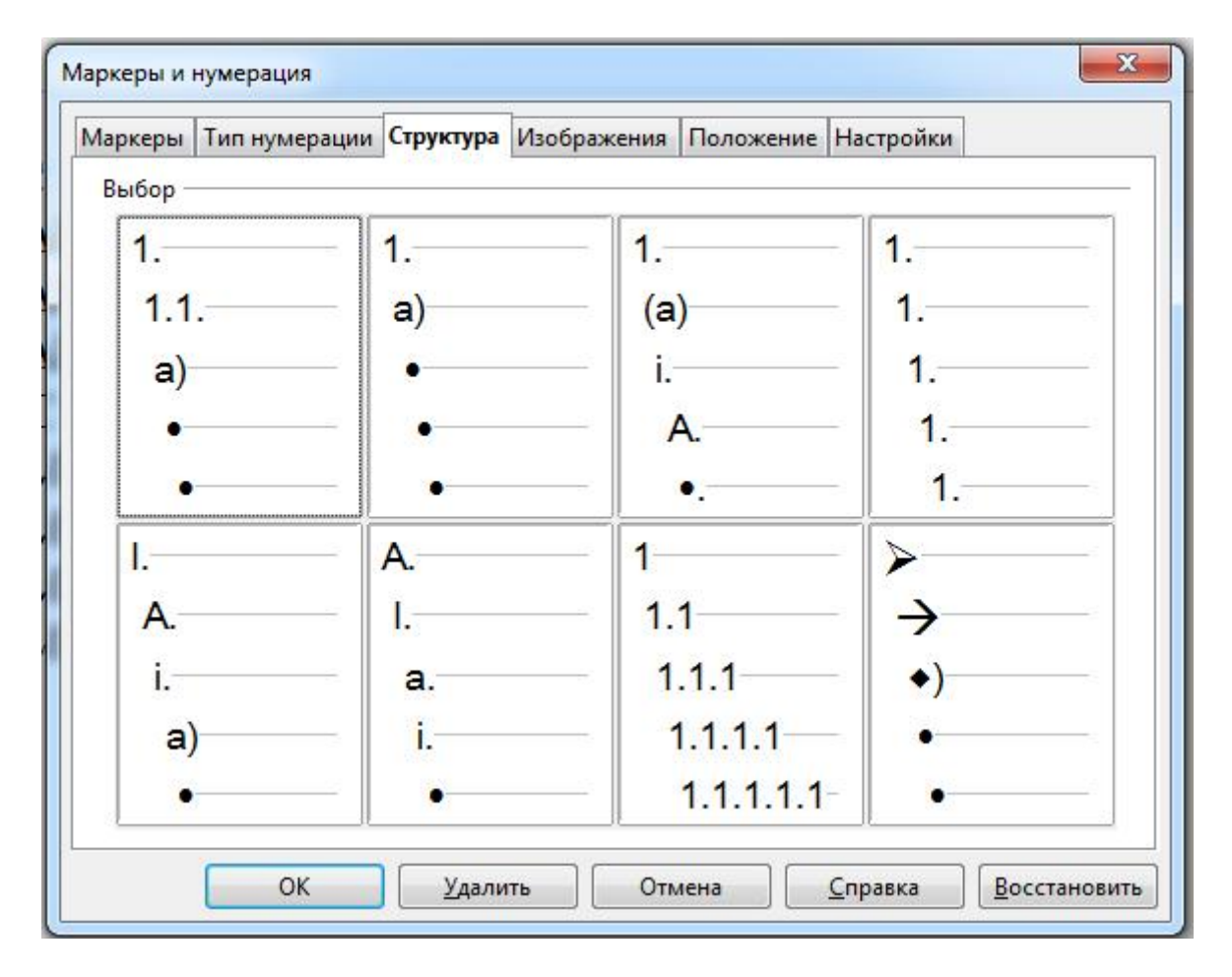

7. Для прекращения нумерации дважды нажмите клавишу Enter.

#### Задание№2 OpenOffice Calc

#### Алгебра логики Изучение логических функций И, ИЛИ, НЕ

#### Основные понятия и обозначения

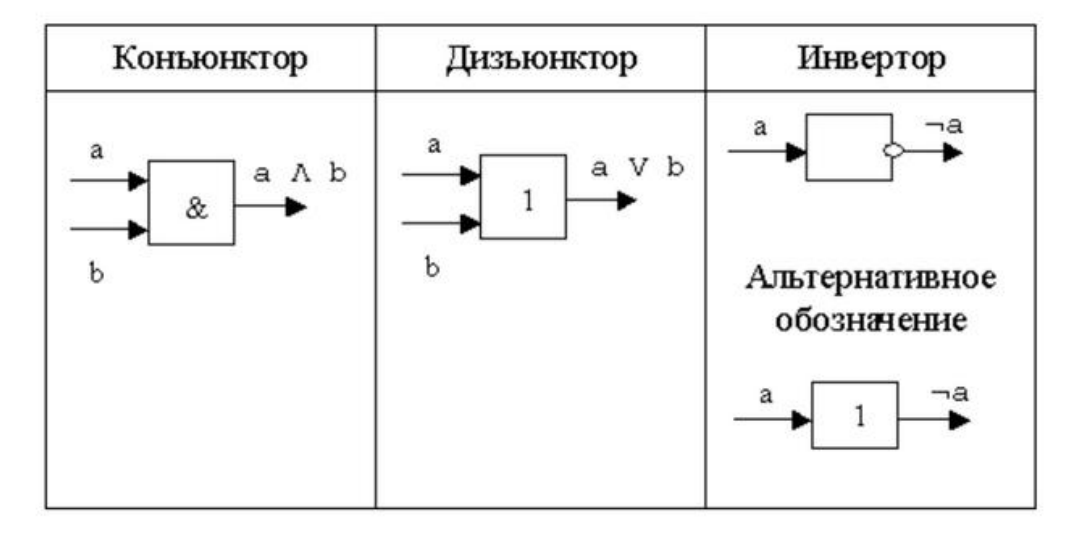

Конъюнкция - операция логического умножения (функция И()). ИСТИНА (значение равнозначное «1») только в случае, когда все значения одинаковы (все события происходят одновременно).

Дизъюнкция - операция логического сложения (функция ИЛИ()). ЛОЖЬ (значение равнозначное «0») только в случае, когда все значения нулевые (события не происходят).

Инвертирование - операция логического отрицания (функция НЕ()). Изменяет значение на противоположное.

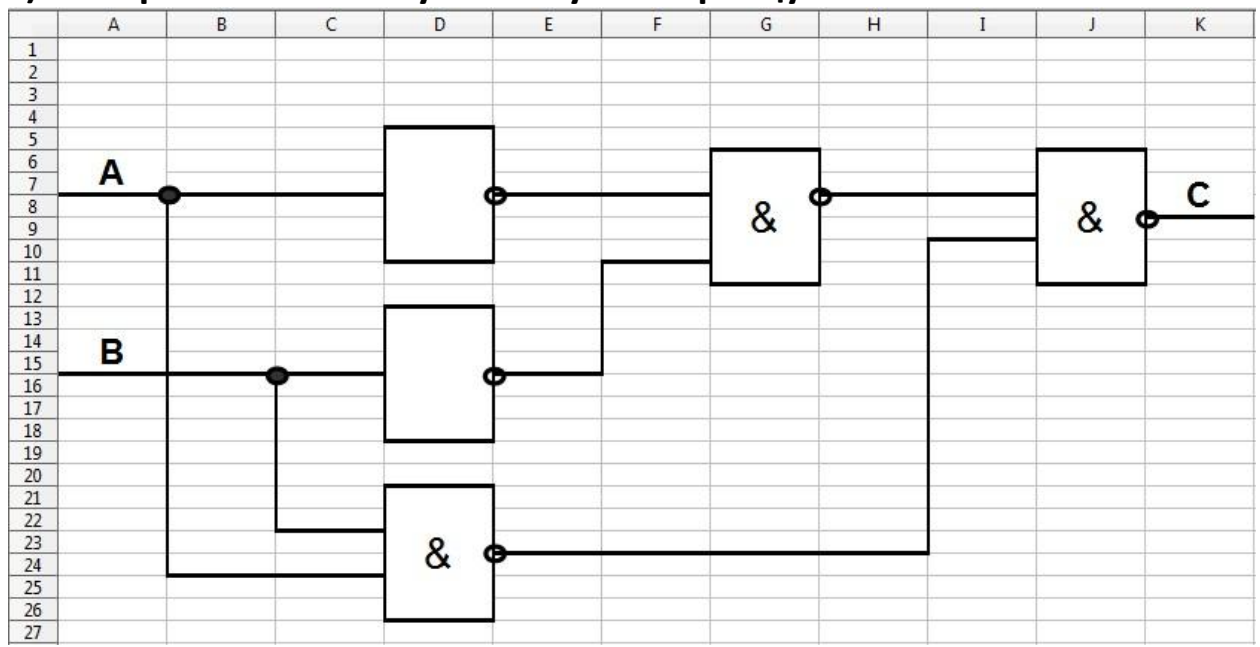

# 1) Начертить логическую схему по образцу:<br>При в доступ в держа в держа в собразцу:

Для этого использовать инструмент «Обрамление» на панели «Форматирование текста»:

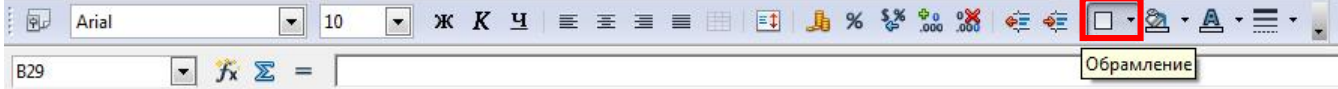

# 2)Написать формулу для каждого выхода С, используя логические функции OOCalc (значение сигналов на входе А=0, В=1):

Функции Логические (Logical)

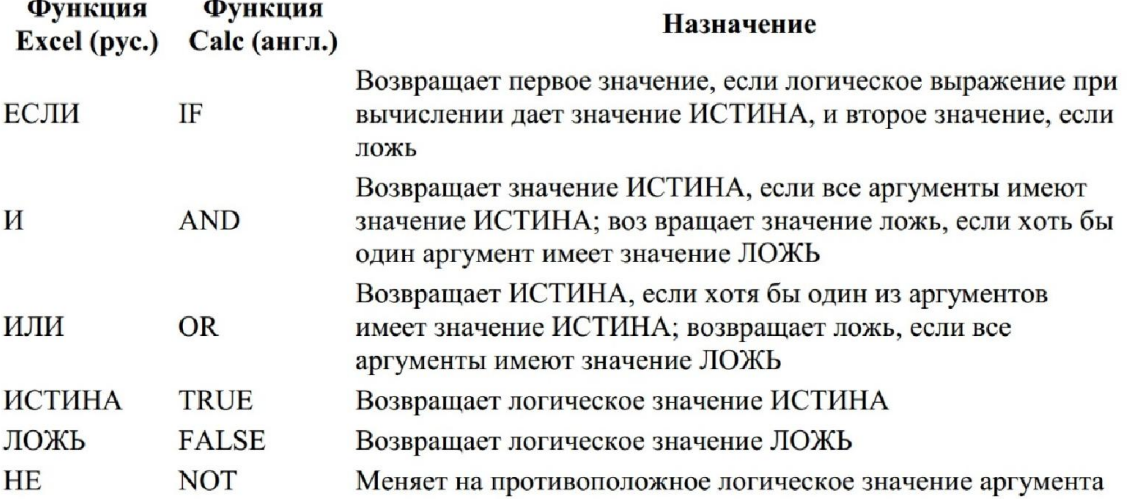

# 3) Составить таблицу истинности для этой схемы:

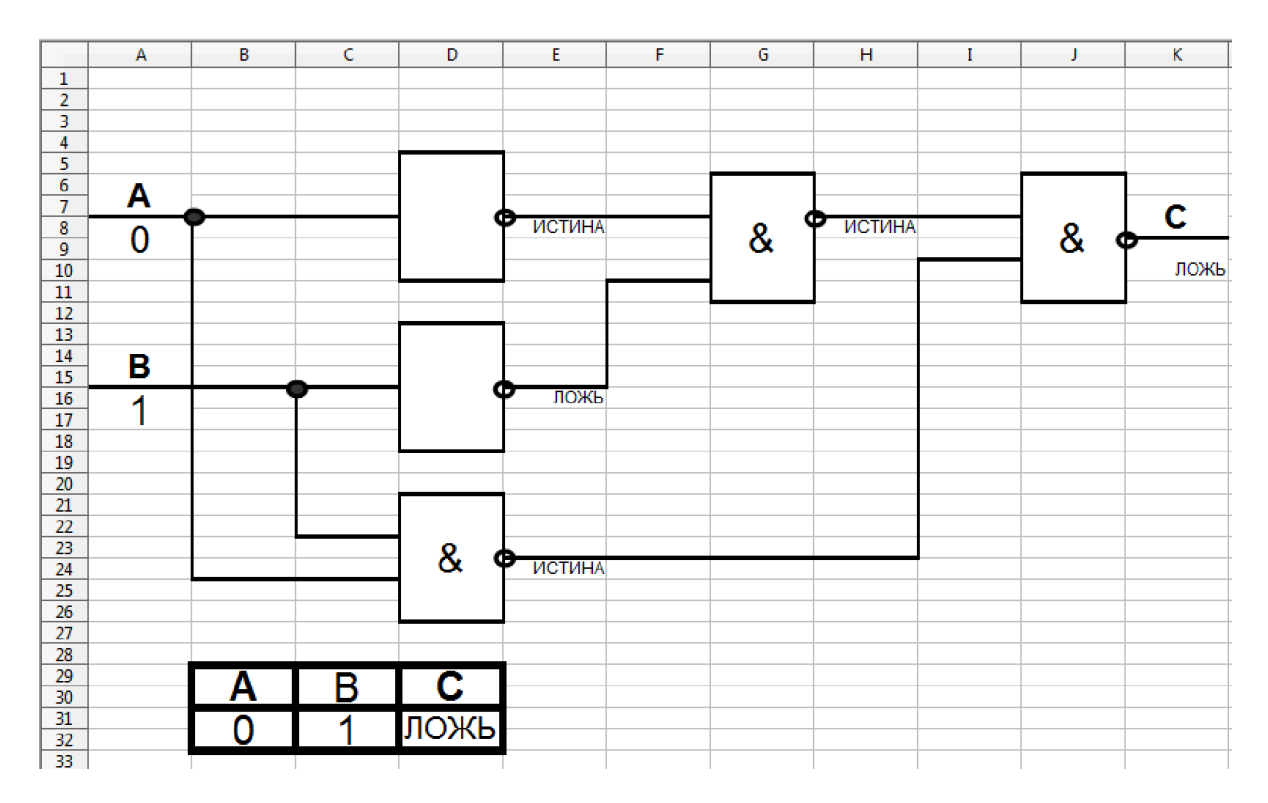

# Создание таблицы Пифагора.

# 1)Подготовить заготовку для таблицы:

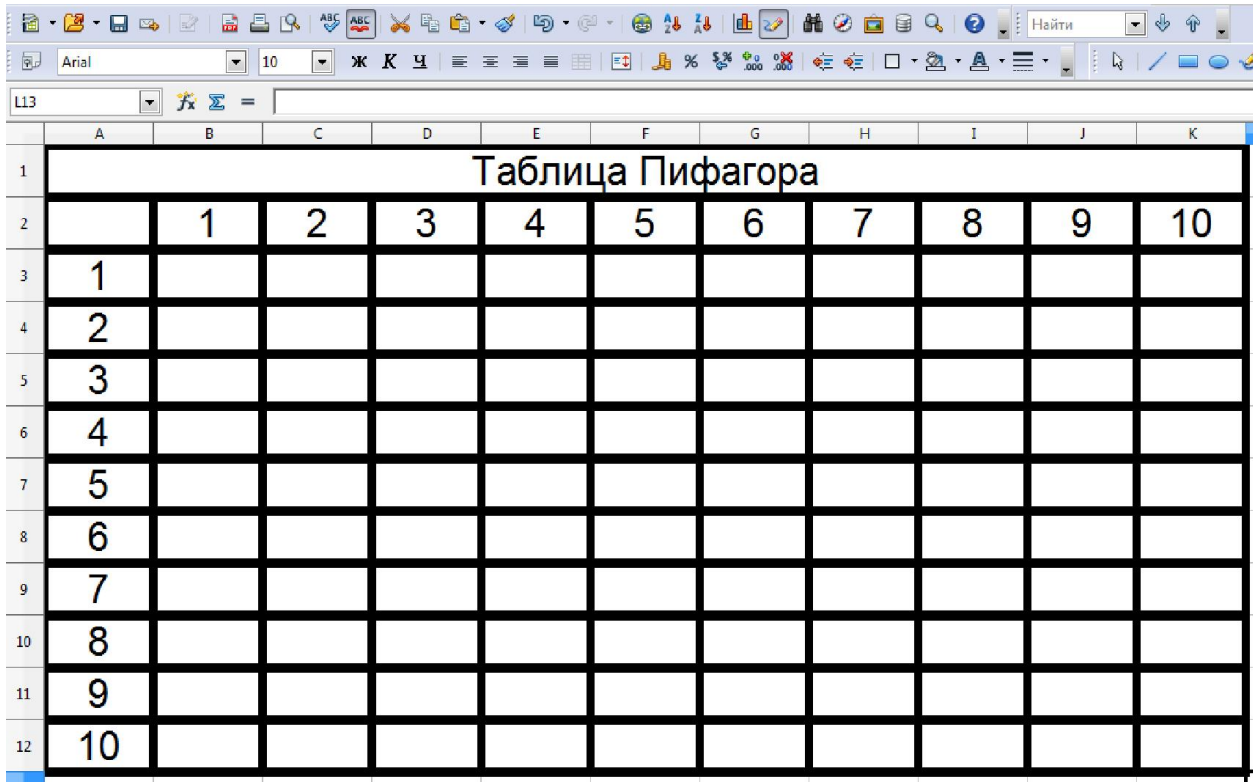

# 2)Ввести формулу:

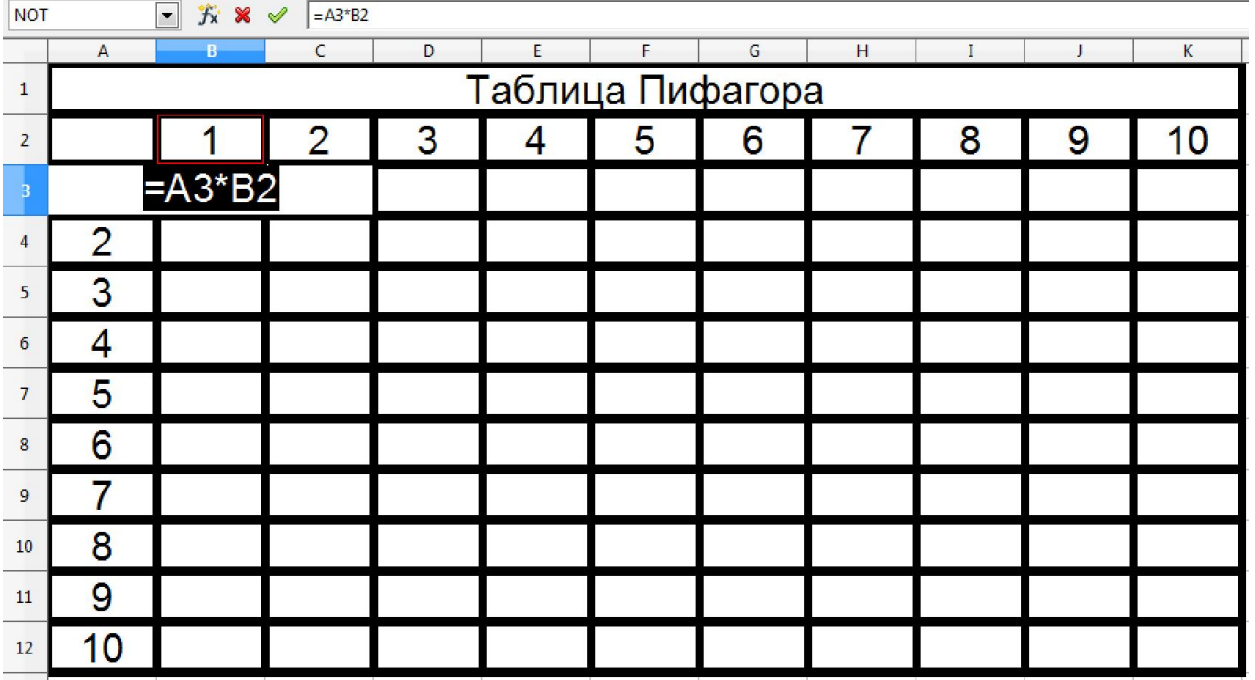

3)Т.к. простую формулу использовать не рационально, воспользоваться формулой с абсолютной адресацией:

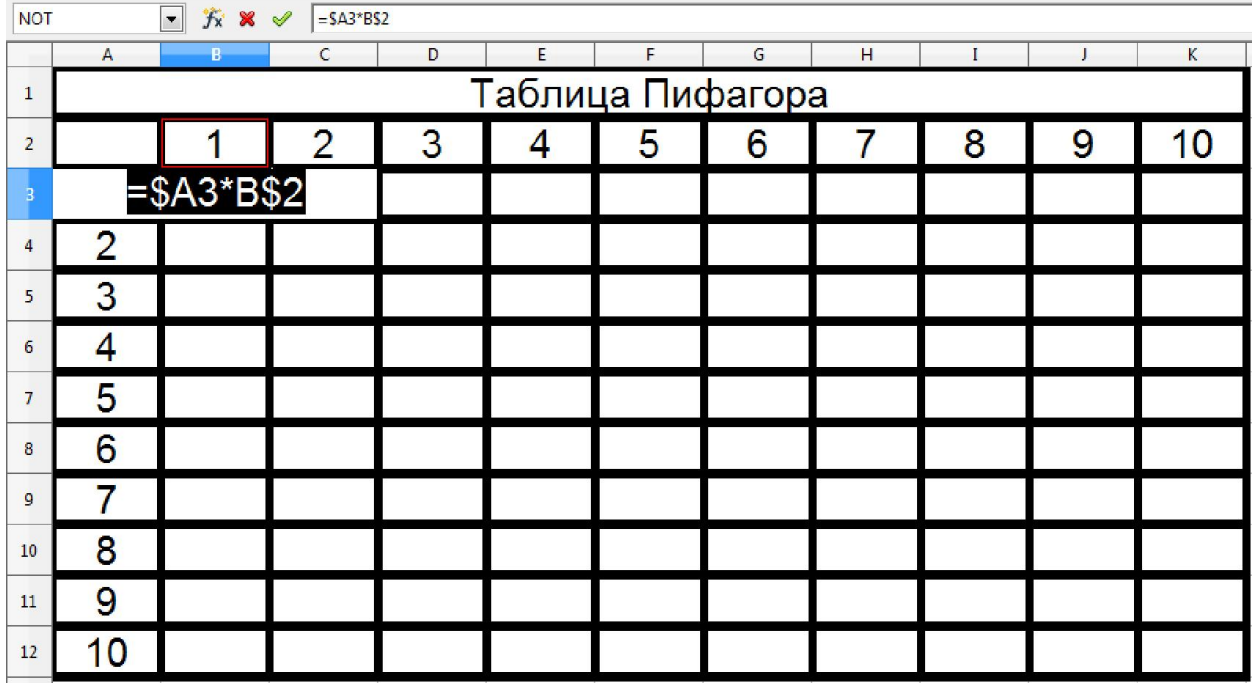

4)С помощью маркера автозаполнения протащим формулу вниз:

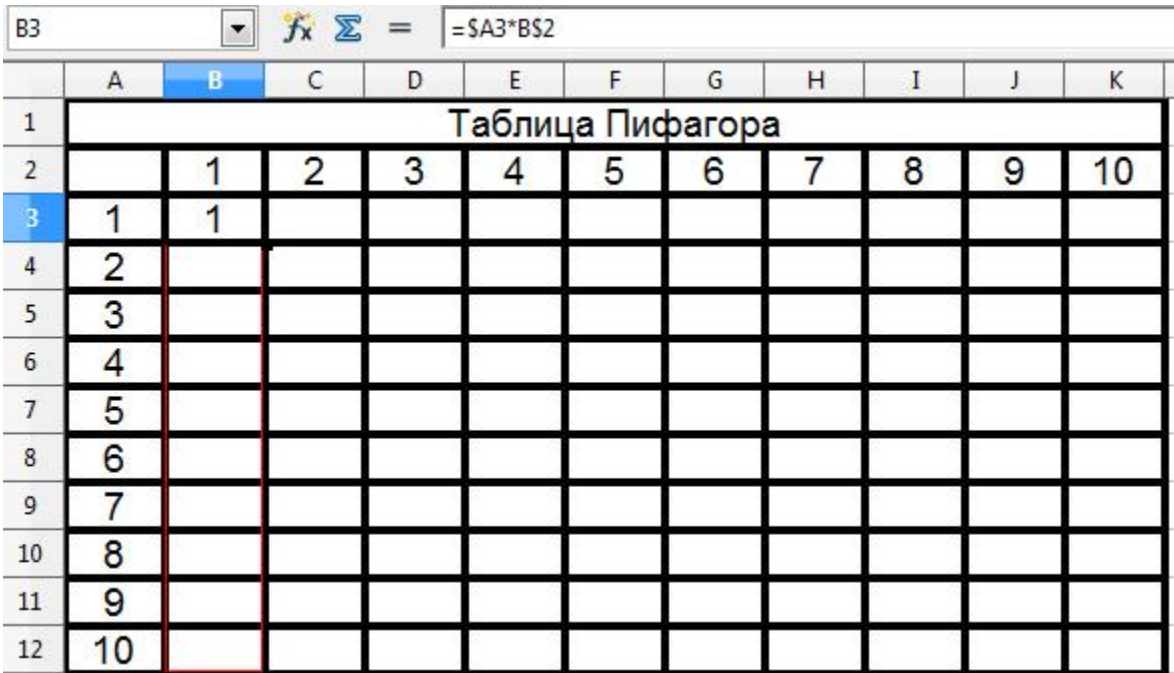

# 5)В результате получим:

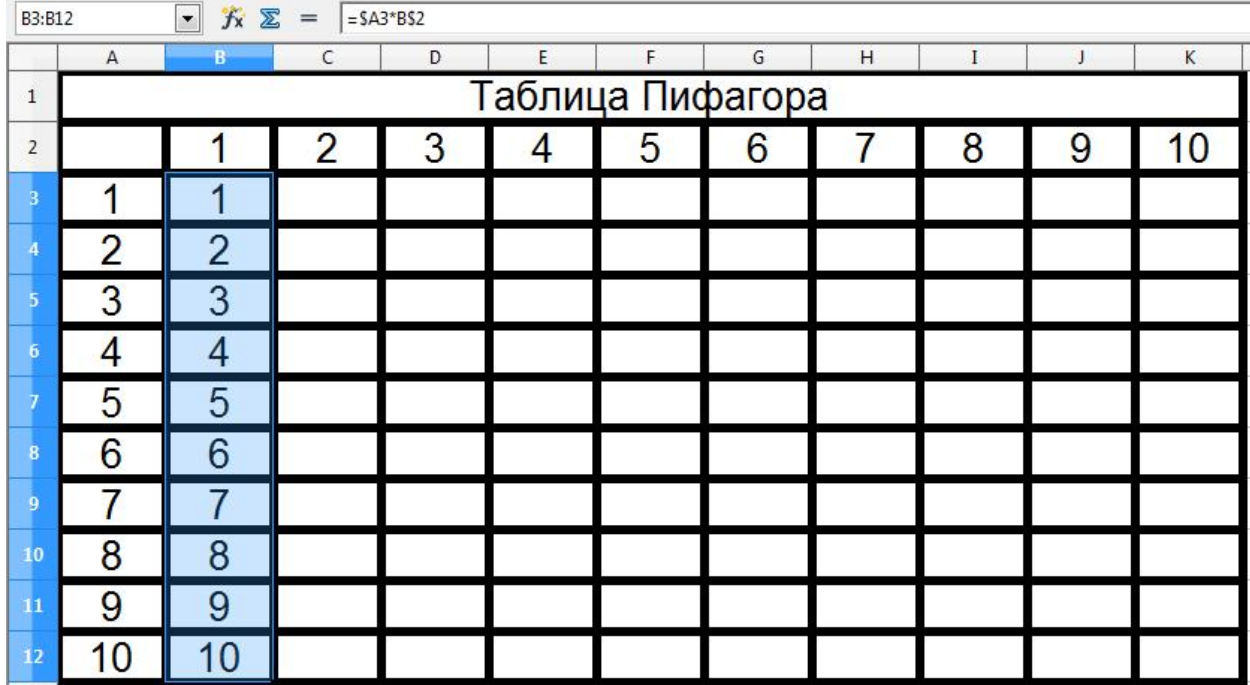

# 6)Ещё раз воспользоваться маркером автозаполнения и протащить полученный выделенный столбец вправо.

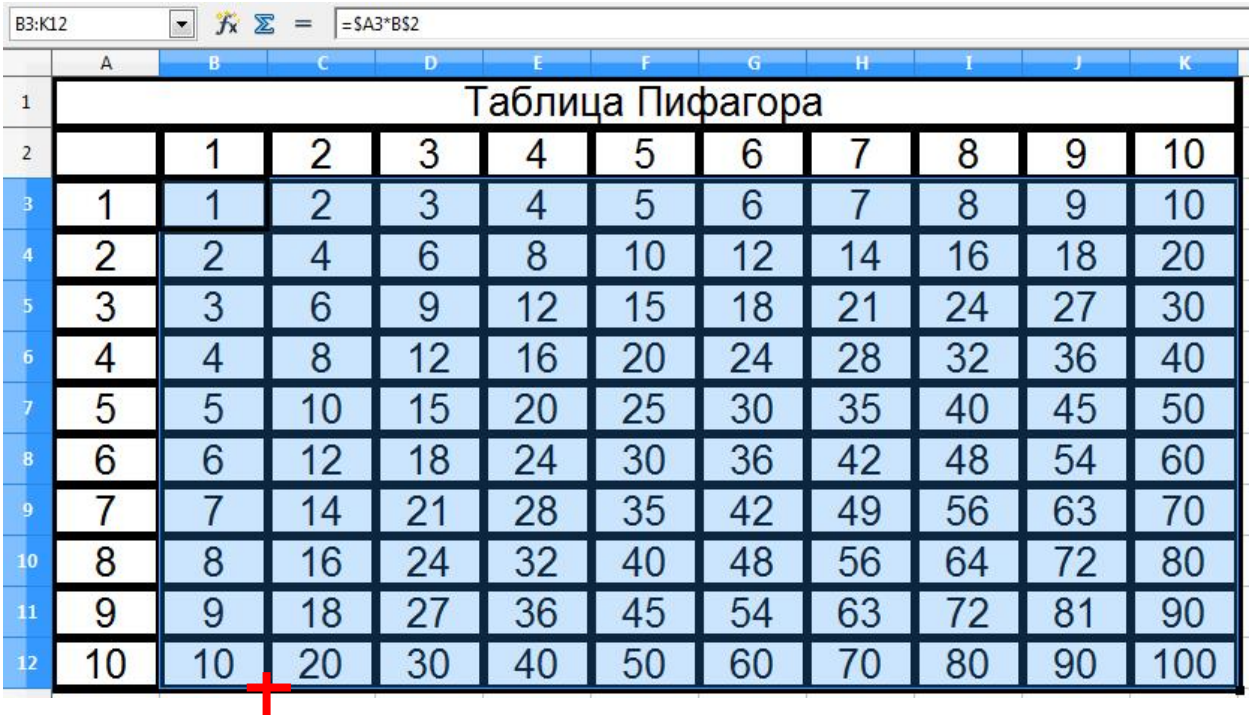

# 7)Выделить всю таблицу, выбрать меню Формат – Автоформат – Базовый:

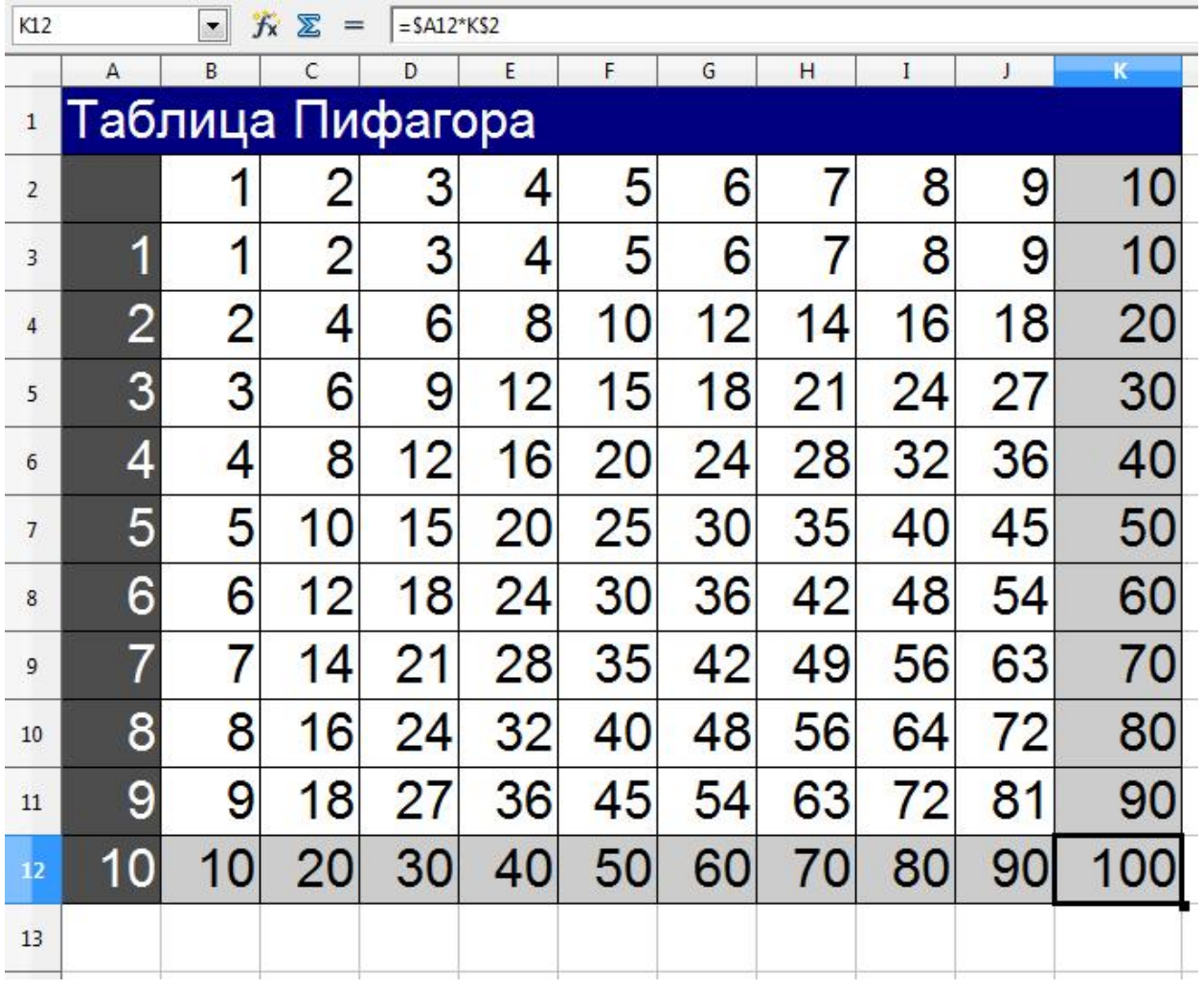

#### Задание№3 OpenOffice Draw

#### Создание простой блок-схемы

С помощью блок-схем можно документировать процедуры, анализировать процессы, обозначать рабочий или информационный процессы, затраты на отслеживание, эффективность и т.д.

# 1) Для каждого шага документируемого процесса перетащить в документ фигуру блок-схемы (по образцу):

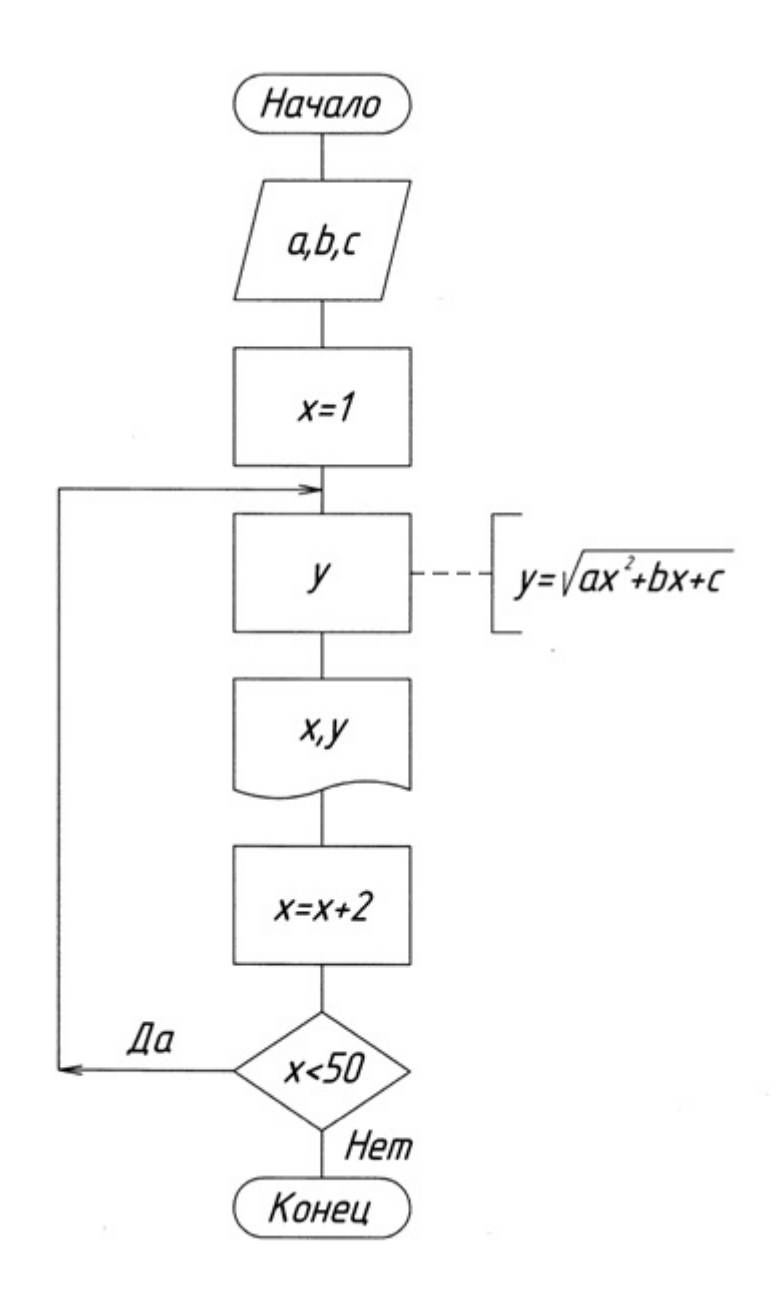

- 2) Соединить фигуры блок схемы
- 3) Заполнить фигуры текстом

#### Задание№4 OpenOffice Impress

Создать презентацию с помощью OOImpress, в которой отразить результаты выполненных заданий №1, №2 и №3.

- Титульный слайд (указать Фамилию И.О., группу)
- Элементы анимации (смена слайда)
- Удобное восприятие информации (единый стиль, размер шрифта, цветовая схема и т.д)